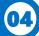

# **Connecting to**

# the Internet in

## the Komaba Library

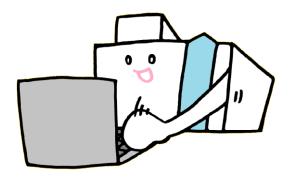

# Using PC in the Library

### **Using ECCS Terminals and Printers**

You can use the ECCS terminals and printers at the Media Park on the 1F of the Komaba Library. You need UTokyo Account to use the ECCS.

#### **For Students**

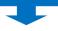

ECCS services will be available one hour after completing the ECCS Online New User Information Seminar.

You can take the seminar anytime, anywhere.

Online New User Information Seminar

https://www.ecc.utokyo.ac.jp/onlineseminar.html

If you take the seminar with an ECCS terminal, please login to Mac OS using a guest account displayed at the bottom of the screen.

Please use your earphones.

### **For Faculty and Staff**

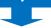

Please access the application menu of the UTokyo Account via the campus network and apply for your ECCS account.

Issuing a New Account

https://www.ecc.utokyo.ac.jp/doc/announce/newuser staff.html

If you are not sure if you have a UTokyo Account, please contact your department staff in charge of the personnel information system.

- If the UTokyo Account password is the default or has expired, you cannot log in. First of all, please change your password for the UTokyo Account.
- UTokyo WiFi Account expires at the end of April and October. You need to gain the account every semester.

2021.04

# UTokyo WiFi

To Use Wireless LAN

You can use UTokyo WiFi on each floor of the Komaba Library. However, there are some places where radio waves are difficult to reach.

UTokyo Account is necessary to use.

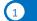

### Registration of a Mail Address

You need to register your mail address with the following system in advance.

- Student・・・UTAS
- Faculty or staff・・・Personnel information system

Mail address will be valid the next day.

Please proceed to apply for UTokyo WiFi after that.

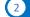

#### Applying for UTokyo WiFi Account

Access the URL below on the network in Japan and apply for a UTokyo WiFi account.

http://www.utokyo.ac.jp/ja/administration/dics/service/wifi.html

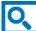

Search "UTokyo WiFi"

You can log in to ECCS terminals with a guest account.

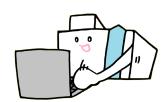

### Cautions for Use

The use of the ECCS and UTokyo WiFi is **limited to** educational and research purposes only.

You must follow these guidelines for use.

- The University of Tokyo Information Ethics Guidelines

  <a href="https://www.u-tokyo.ac.jp/adm/cie/ja/index\_00003.html">https://www.u-tokyo.ac.jp/adm/cie/ja/index\_00003.html</a>
- Guidelines for Information Ethics and Computer Use https://www.u-tokyo.ac.jp/content/400137541.pdf

#### Notes

- Bringing beverages is not permitted at the Media Park.
- Do not use a PC or something making a noise at the Silent Area, at the south side carrels on 3F.

### Information

- Information Service Section, Komaba Library, The University of Tokyo
- Service Counter: Reference Counter
- Service Hours: Monday to Friday 9:00-17:00
- TEL: 03-5454-6093
- Mail: cill@lib.c.u-tokyo.ac.jp

### Help & Support for ECCS Users

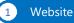

- Users' Handbook: https://www.ecc.u-tokyo.ac.ip/files/tebiki-e-2017.pdf
- Hyper Work Book(in Japanese) http://hwb.ecc.u-tokyo.ac.jp/
- FAQ(ECCS website):
  https://www.ecc.u-tokyo.ac.jp/en/itc-lms/faq.html
- ECCS Tutors(System Support Assistants)
  https://www.sodan.ecc.u-tokyo.ac.jp/en/
- 2 Tutors (System Support Assistants)

ECCS tutors will answer questions about the system. The seat with the i-sign at media park is the tutor's seat.

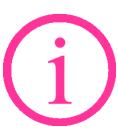

- (3) Help Desk at the Komaba Information Education Building
- Service Hours: Weekdays 9:00-12:00, 13:00-17:00
- Place: 1st floor of Information Education Bldg.
- TEL: 03-5454-6140(Internal: 46140)
- Website: <a href="https://www.ecc.u-tokyo.ac.jp/en/contact.html">https://www.ecc.u-tokyo.ac.jp/en/contact.html</a>